## **Download Graffiti Brush Photoshop ((LINK))**

Installing Adobe Photoshop is relatively easy and can be done in a few simple steps. First, go to Adobe's website and select the version of Photoshop that you want to install. Once you have the download, open the file and follow the on-screen instructions. Once the installation is complete, you need to crack Adobe Photoshop. To do this, you need to download a crack for the version of Photoshop you want to use. After you have the download, you need to disable all security measures, such as antivirus and firewall protection. After this, you need to open the crack file and follow the instructions on how to patch the software. Once the patching process is complete, you can start using Adobe Photoshop. Be sure to back up your files since cracking software can be risky. With these simple steps, you can install and crack Adobe Photoshop.

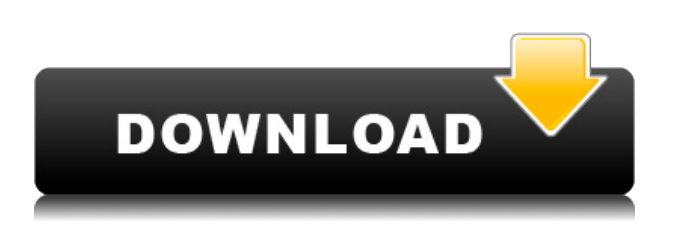

Then it comes to setting your home page and there you can choose from the New Retouching Insight blog (from earlier in the year), a Lightroom 5.2 trailer, a new cloud based filters as well as the option to see the latest Best of DPS Awards. Great review of Lightroom, but I'd be careful about recommending it to new users. It's missing a number of settings, including a global exposure correction for on-the-fly HDR/contrast enhancement, a WIP image queue, and some of the effects now found in Photoshop, such as brush strokes. You can use the global exposure correction to help correct a slightly underexposed image, but it doesn't yet apply across the whole image. The WIP image queue serves the same purpose as the super-popular Command+Shift+V feature in previous versions.

Within Lightroom there are now more than 500+ adjustments to the eyes, skin, teeth and lips, as well as 72+ facial enhancement presets.

What do I do?

The Photoshop CC Review was published in the first week of November and anyone interested in finding out more about the new features in this major update, which was released on December 13, 2014 is welcome to read this review. The first of about 60 of these articles is a series of Tips and Tricks. Another small gripe that I have is that you can only choose whether to save images in v2, v3, or v4 formats – there are no other options. While the v4 file format is more versatile, there should at least be an equivalent option to save in v3, as found in Adobe's Kuler app, which can save Photoshop files in this format. The same applies to Adobe Camera RAW, which used to allow users to save any version of the file, so I'm not sure why their latest version has only the v4 and v2 options.

Fortunately, the defaults are set to save in v4, but a quick trip to Preferences > General will let you change this. As previously mentioned, you can save in v3 as well, should you prefer.

## **Adobe Photoshop 2021 (version 22) Download With Serial Key {{ last releAse }} 2022**

What It Does: The Crop tool allows you to cut off, remove, or enlarge an area of the photo. You can crop an image to a certain size, such as a square, rectangle, or square plus a circle, and then add a border or frame around the cropped area. The Adjust tool lets you brighten, darken, or adjust the color, saturation, or contrast. You can also use tools such as the Smudge tool to soften or harden the edges of your image. **What It Does:** The Brush tool allows you to apply colors, textures, and patterns to your image. You can paint over areas of the photo, apply multiple colors to different areas, or use a special brush to create brush strokes. To work with a brush, you select a preset color, shape, or pattern, then click the Brush tool. The Eraser tool lets you erase portions of the photo, leaving the rest untouched. In some versions, you can also use the Eraser tool to draw shapes or customize your image. Adobe is trying to make the web safer and easier to use for everyone. With the introduction of the new incognito window behavior in Chrome, you don't have to worry about incognito windows anymore. Now you can take full advantage of your web browser and enjoy the convenience of private browsing, without sacrificing security. Beware of any excessive use or overuse of the Adobe brush tool. Like painting with a paintbrush, if you over-do it and over-dip with the brush, your photo editing or graphic design program will not work properly. Over time, the program can slow down and even take longer to complete tasks, leaving you with no choice but to shut down and restart the application. 933d7f57e6

## **Download Adobe Photoshop 2021 (version 22)With License Code {{ lAtest versIon }} 2022**

Improving the workflow for adjusting images and capturing natural-looking photos is fast and easy when working within the new tabbed interface that enhances the text, image, and photograph views. Get your shot, go back to your workflow—without switching tabs. With multi-threaded operations through the new GPU-capable features, Photoshop nearly doubles in performance by employing multiple threads for intensive image processing tasks. Losers no more. With automatic cloudpowered image storage, getting your favorite shots back when you're not at your computer takes only a second. Use the cloud to store photos, files, and plugging into apps like Facebook, Instagram, Google and Twitter will always show the latest versions of your photo. In addition, every day you are now able to search Google's cloud for all of your recent images and if they aren't in the cloud, you will be notified with an e-mail. Adobe Graphics Suite Cloud Services is a global cloud-based storage designed specifically for the way people use digital photos today. Adobe Graphics Suite lets you be more productive, mobile, and creative across all your devices. It combines one interface for your photos, projects, and devices. It provides instant access to your files, so you can never miss a moment. Photoshop can open, resize, and convert over 400 non-destructively-modified RAW digital cameras and image files, whether they are from a RAW file or a RAW file that has been converted to any other format. Some applications will erase the photograph originally taken, and some will leave certain things unchanged, but Photoshop will retain those photo details. In addition, it can apply dozens of basic effects, filters, and special artistic settings. Editing your photo in Photoshop makes it possible to modify any aspect of your image. Photoshop Smart Objects allow you to combine one-ofa-kind objects and elements in your novel creations.

download brush photoshop line download brush photoshop light download acrylic brush photoshop download all brushes photoshop cs3 download arrow brush photoshop download brush pixel photoshop download brush presets for photoshop download brush pen photoshop download brush paint photoshop download apk mod adobe photoshop

An all-new Magic Wand tool can quickly and easily select areas of a photo where you colorize the image with pure black. While we are speaking about colors in Photoshop, you can even use the ability to apply color effects composited in RGB space, while also using the ability of Color Correction to accurately and easily enhance the colors in your image.Unique Artwork features like Drawing Tools can help improve the way you create unique artwork. You can apply Layer Styles or create custom brushes and even texture your paper with new Artistic Style Layers or Surface Blur layers. Layer Masks are a powerful way to replicate painting effects in your images and bring out effects in the way you find exciting. A new Camera Raw panel has been added as well, making all of the adjustments to your raw files as easy as possible. The new crop feature will allow you to quickly and easily paste the output to a selection moving all unwanted areas seamlessly away from the selection. Furthermore, you can now easily crop and save your adjusted assets, including your sharpened images, as a single adjustment layer instead of having to save as a new file and apply the adjustment all over again. Using the Bicubic Sharpen Filter as an example, an adjustment layer does not sharpen a selection but rather offers you the option to sharpen your selection with a single click of the button. If you want to flatten that layer later, it's as easy as a click of a button. **If you miss it,**

**never fear!** There is a wealth of free training available in the form of online courses on the redesigned help.adobe.com website. Subscribe to our newsletters to find out about the latest free Training Courses as they are released.

We will also discuss Photoshop brushes, design layers, selection techniques, layer styles, adjustment layers, creating a web graphics in Photoshop, and how to use Photoshop as a plug-in software for others. You can also learn how to create vector symbols and clip art, compositing with 3D objects, and do some really cool stuff like bring a 3D logo to life. Every topic that we discuss are the most available and used tools in Photoshop. The book is perfect for someone who is interested in learning a variety of topics and becoming a pro with the most influential software on the planet. The book includes comprehensive palettes, plug-ins, tutorials, strategies, and cheat sheets. Learn how to master the most powerful industry-leading selection techniques from beginner level to detailed techniques for creating groundbreaking effects. This book is targeted towards highly skilled professional Photoshop users. It contains all Illustrator and Photoshop content that's out there, and is designed to be a quick, jargon-free reference for Photoshop's most powerful selection features. With the help of step-by-step tutorials and easy-to-understand examples, you will learn how to master Photoshop's powerful selection techniques and learn how to create powerful effects such as Content-Aware Move and Content-Aware Fill. These selection and powerful masking tools help you bring out those tricky parts of the images you never knew were there and steer you towards professional results.

<https://jemi.so/lanielincmi/posts/MF62Hjdaq9Il4zYoovle> <https://jemi.so/7imrahaeyu/posts/XKefxjherTxciGjOOYpM> <https://jemi.so/7missraAlensu/posts/IMzYsRl54D5wmmV0a06q> <https://jemi.so/lanielincmi/posts/YWpKAD1vmvQZp7oLlrBH> <https://jemi.so/7imrahaeyu/posts/mhP130p1UpC9zhTE2zgE> <https://jemi.so/lanielincmi/posts/8qdzFuFNy30YR0IyaV8o> <https://jemi.so/erdispura/posts/by8OANoPEF1o4kw8PrA2>

Photoshop continues to experience great growth in acceptance and popularity, and now better than ever. And it's now easier to find a broad audience than ever before. The new features in this article are just the tip of the iceberg. Good design is always evolving, and Photoshop has always been at the forefront of that evolution. It's hard to imagine a time when Adobe Photoshop wouldn't be a central element in digital photography and design work. Photoshop is the most popular and well rounded software application for editing digital images today. With its vast number of features, it is possible to edit all kinds of media and retain all files using this robust toolset. Its powerful and complex features are designed to save time and make photo editing a speedy and simple process. Many beginners and advanced users find it a satisfying experience. Today, Adobe is launching Adobe Sensei, a brand new AI technology to address AI needs across websites, marketing and commerce. Adobe Sensei is a neural network that uses machine learning to achieve one of its goals, and it often takes photos of the results. Here's what you can do with it in your everyday work. You're now able to easily add an 'eye' to your image that can detect even small changes in the aesthetic quality of your product, and that AI technology will now help you to generate new product ideas. Photoshop has come a long way since the Craftbucket days, and yet, the program still packs all the features most users need. In 2017, Adobe finally introduced a companion app called Photoshop Match and a number of new features like Content-Aware Fill, Liquify, and Diagonal Straighten. The companion app was designed to work with Photoshop; however, it isn't yet a widely available app. You will need

to download the standard Photoshop app, move your folders to the apps folder, and configure it to sync. The large feature set of Photoshop includes the ability to add captions, effects, and bevels. The canvas grid view when creating a new file is much easier to resize and rearrange. Target adjustment layers are supported. There is now guided adjustment layer mode for improving photos.

Adobe Photoshop is used by a vast majority of people for image editing and graphics. Adobe Photoshop is the most popular graphics editor software used by professionals around the world. It is used by a vast majority of people for image editing and graphics. Adobe Photoshop will work with the latest version of the Creative Cloud, and is available from the Apple App Store. The user interface is based on that of Photoshop, making it easy to pick up and use. The new features in Photoshop CS6 are a bit different than previous versions, as it is the first version to implement the ability to work on a different number of layers than the original Photoshop. In CS6, users can work with up to 256 layers, though there are still a number of limits. You can also work with different numbers of images at the same time. Adobe Photoshop has been used to make the most stunning, innovative, and widely popular artistic output since it was released in 1990. The software is now a standard for digital media production such as photo retouch, web design, image design, and other media. It is an intuitive, powerful, and easy to use product. Photoshop CC is the latest stable release of Photoshop, and it features a brand new workflow. It is a powerful software that helps users to edit photos, create wonderful artistic works, and more. **Adobe Camera Raw –** Photoshop has always been the best-in-class RAW photo editing solution. It has a vast range of tools to improve the quality of your RAW image in one shot. It helps you get better results, but you can easily get better results with the RAW development tools, too. The Adobe Camera Raw gains image sharpening, toning, color correction, lighting effects, and tone mapping — even if the RAW image was captured by a camera without the appropriate processing features.